# **numeral-system-py**

*Release 0.2.1a*

**Oleg Strokachuk**

**Jan 19, 2020**

# **CONTENTS:**

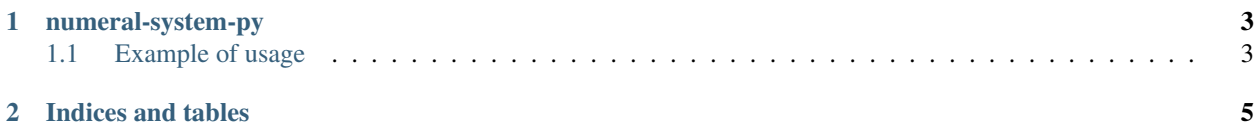

#### **CHAPTER**

### **ONE**

## **NUMERAL-SYSTEM-PY**

<span id="page-6-0"></span>Convert from one numeric system to other in python.

Supports following:

- roman numerals
- positional numerals (like binary, arabic (decimal), hexadecimal and others)

## <span id="page-6-1"></span>**1.1 Example of usage**

#### **1.1.1 Roman**

```
>>> import numeral_system
>>> numeral_system.roman.encode(7)
'VII'
>>> numeral_system.roman.decode('XXII')
22
```
#### **1.1.2 Positional**

```
>>> import numeral_system
>>> numeral_system.positional.encode(42, 2)
'101010'
>>> numeral_system.positional.encode(12, 3)
'110'
>>> numeral_system.positional.decode(101, 2)
5
>>> numeral_system.positional.decode('AF', 16)
175
```
**Numeral system**

**Roman numeral system**

**Positional numeral system**

**Numeral system exceptions**

## **CHAPTER**

**TWO**

## **INDICES AND TABLES**

- <span id="page-8-0"></span>• genindex
- modindex
- search